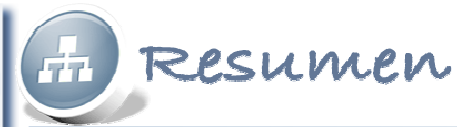

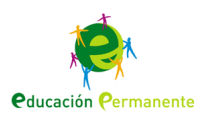

#### **Tema 4: Lo más normal del mundo**

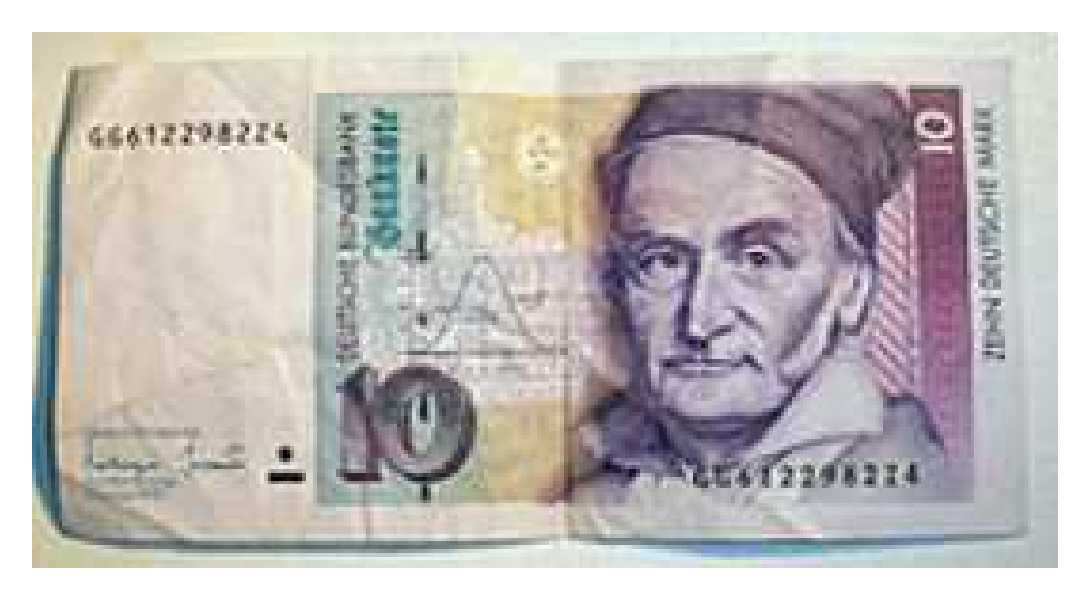

Imagen de <u>Arenamontanus</u> bajo licencia Creative Commons

#### La distribución continua más usual: La Normal

**Tema 4: Lo más normal del mundo**

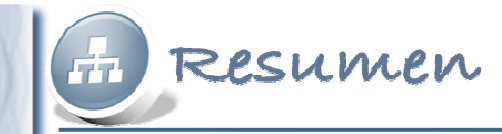

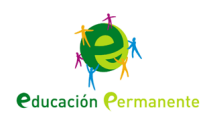

#### **Distribuciones continuas**

- Cuando al hacer un experimento aleatorio el resultado puede ser cualquier número dentro de un intervalo.
- •Las probabilidades puntuales son nulas;  $P(X=a) = 0$ .
- •Se calculan probabilidades de intervalos.
- P(X≤a) = P(x<a) y P(X≥a) = P(X>a). Es decir, no influye que el extremo del intervalo entre o no en el mismo para calcular una probabilidad.
- La función de densidad, similar a la función de probabilidad en variables discretas, marca el cálculo de probabilidades, pues ésta es el área limitada por el eje X y la función de densidad en el intervalo donde queremos calcular la probabilidad.

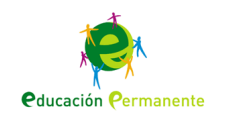

## **Distribución Normal**

• Se representa X~N(μ,σ) donde el primer parámetro expresa la media y el segundo la desviación típica.

Resumen

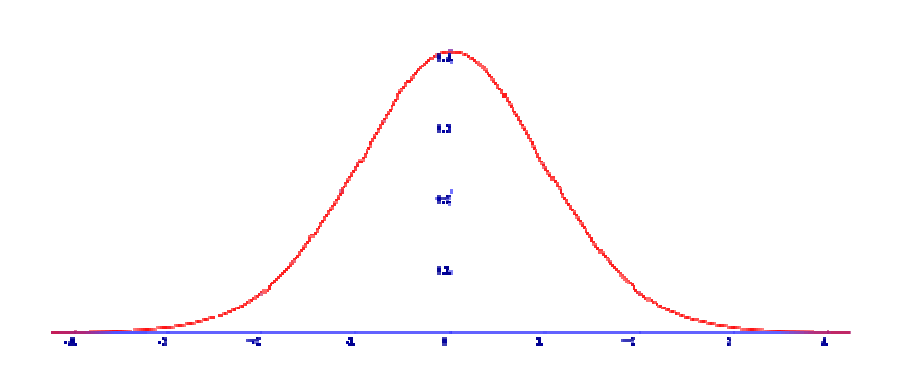

•Aparece en multitud de situaciones biológicas, psicológicas, sociológicas,etc.•La N(0,1) es la normal estándar y la que aparece en las tablas.

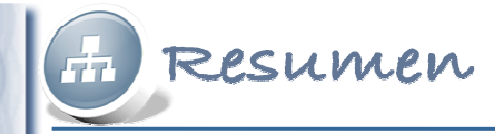

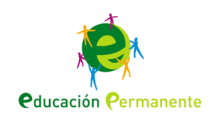

# **Tipificar la variable**

- Consiste en transformar cualquier variable normal en una normal N(0,1).
- Se resta la media y se divide por la desviación típica.

• 
$$
X \sim N(\mu, \sigma) \rightarrow Z = \frac{X - \mu}{\sigma} \sim N(0, 1)
$$

–Ejemplo: Si X~N(5,2); P[X≤3] = P[Z≤(5-3)/2]=P[Z≤1]

**Tema 4: Lo más normal del mundo**

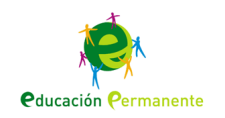

# **Cálculo de probabilidades**

• Se calculan a partir de la tabla de la N(0,1)

Resumen

- Para buscar en la tabla, en las filas buscamos la parte entera y el primer decimal y en las columnas el segundo decimal. El resultado es la probabilidad en la que se cruzan.
- Si a=4 ó mayor, P(Z≤4) = 1.

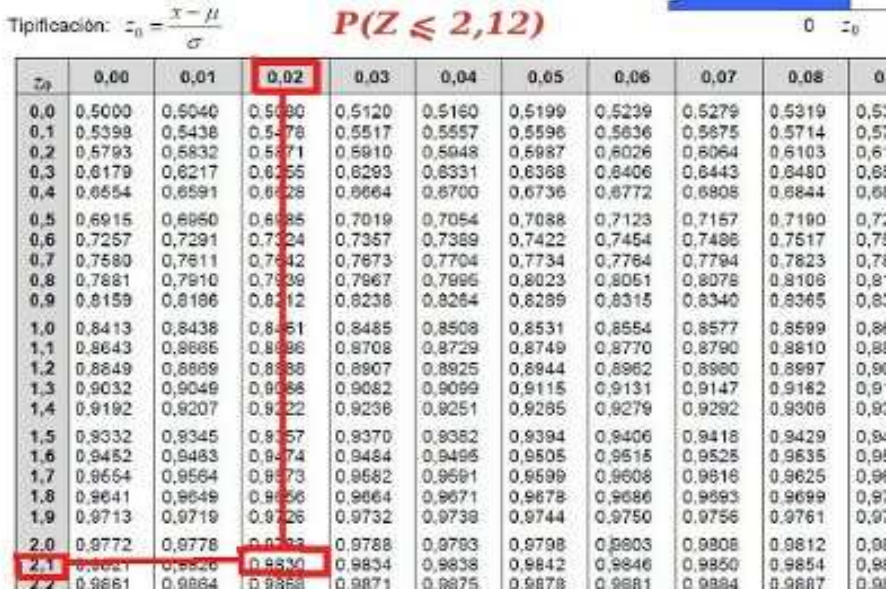

•P(Z <sup>≤</sup> a) <sup>→</sup> A partir de la tabla. •P(Z > a) = 1 – P(Z  $\leq$  a) y ésta a partir de la tabla.<br>•P(Z  $\leq$  o) = 4 = P(Z  $\leq$  o) y éste e pertir de la table •P(Z <sup>≤</sup> -a) = 1 – P(Z <sup>≤</sup> a) y ésta a partir de la tabla. •P(Z > -a) = P( Z  $\leq$  a) y miramos en la tabla.<br>•P(s < Z < b) = P(Z < b) = P(Z < s) y éstes. •P(a <sup>≤</sup> <sup>Z</sup><sup>≤</sup> b) = P(Z <sup>≤</sup> b) – P(Z <sup>≤</sup> a) y éstas a partir de la tabla o aplicando lo anterior.

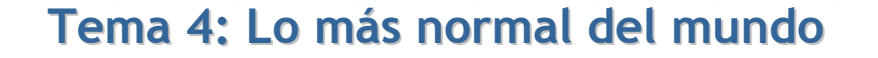

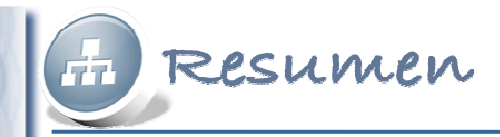

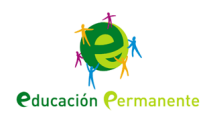

## **Aproximación Binomial-Normal**

- Si  $X \sim B(n,p)$ , X se puede aproximar a una normal.
- Tienen que cumplirse dos condiciones para que la aproximación sea buena:

- $n \cdot p \ge 5$  y  $n \cdot (1-p) \ge 5$ .
- Si se cumple,  $X \sim B(n,p)$  se aproxima a:  $X' \sim N(n \cdot p, \sqrt{n \cdot p \cdot (1-p)})$

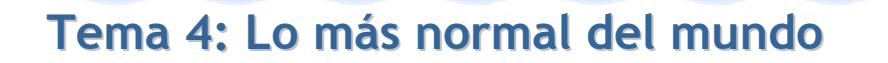

 $n \geq 30$ .